# Internet 204100

Dr. Matinee Kiewkanya

2013 Revision by Kittipitch Kuptavanich

## Overview

- Computer Network
- Internet
- TCP/IP
- Domain Names
- Internet Services

## Computer Network

- Telecommunication network that allows computers to exchange data.
- The physical connection established using either cable media or wireless media.
- The best-known computer network is the Internet.

## Computer Network

#### Pros

- Facilitates interpersonal communications
- Allows sharing of files, data, and other types of information
- Allows sharing of network and computing resources

#### Cons

- May be insecure
- May interfere with other technologies
- May be difficult to set up

## Computer Network

- Computer network types by spatial scope
  - LAN (Local Area Network) limited area such as a home, school, computer laboratory, or office building
  - MAN (Metropolitan Area Network) geographically separated but in same metropolitan city (5-40km)
  - WAN (Wide Area Network) across
     metropolitan, regional, or national boundaries
     WWAN

#### Internet

- The Internet is a global system of interconnected computer networks.
- Uses the standard Internet protocol suite (TCP/IP) to serve several billion users worldwide
- Communications protocol is a system of digital rules for message exchange within or between computers.

## TCP/IP

- Main protocol for the Internet
- Consists of
  - TCP (Transmission Control Protocol)
    - Breaks data down into packets
    - Combined received packets back into usable data
    - Error Checking/ Request for Resending
  - IP (Internet Protocol)
    - Use IP address to relay datagram across networks
    - Decide/Change datagram path (Routing)

#### Internet Protocol

• The Internet Protocol (IP) is the principal communications protocol in the Internet protocol suite for relaying datagrams across network boundaries.

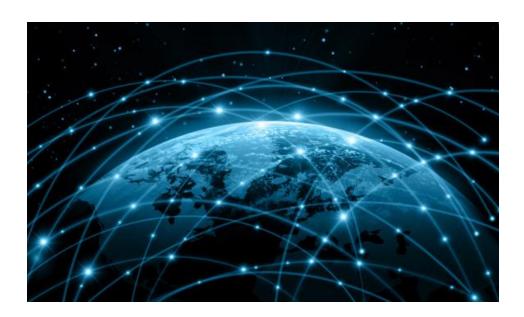

## History of Internet

• The public was first introduced to the concepts with ARPANET (Advanced Research Projects Agency NETwork) within the U.S. Department of Defense in

1969

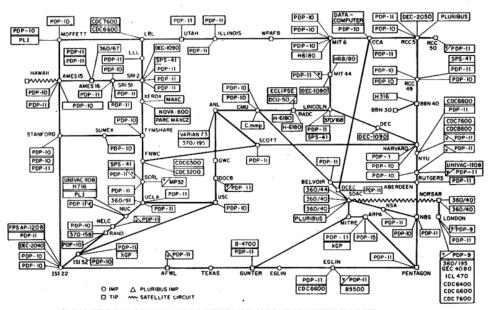

#### Internet in Thailand

- Thailand obtained internet access in 1996 as the third country in South East Asia.
- About 8.6 million people use the internet every day in Thailand, according to Google Thailand's 2012 figures
- 24 million people have regular access, representing over one-third the population

#### IP Address

- IP address (Internet Protocol address) is a numerical label assigned to each device (e.g., computer, printer) participating in a computer network.
- Originally defined as a 32-bit number and this system, known as Internet Protocol Version 4 (IPv4)
- Newer system called IPv6 but the term IP address typically still refers to the addresses defined by IPv4.

#### IP Address

Consists of four decimal numbers (one byte each), each ranging from 0 to 255 (I byte = 8 bit -> 2^8 = 256) separated by dots. For example 172.16.254.1

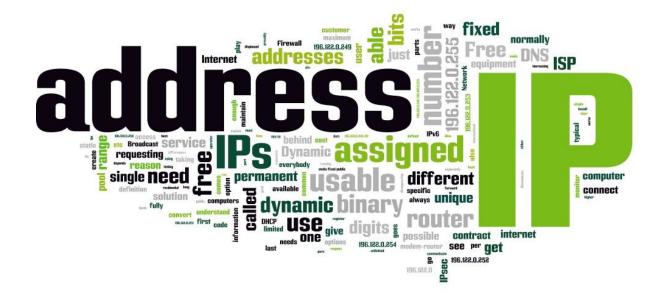

### Public vs Private IP

- Public IP
  - Can be referenced across networks
  - Managed/Assigned by governing organizations
    - Network Information Center (NIC)
    - Internet Assigned Numbers Authority (IANA)
- Private IP
  - Within LAN
  - Managed by system administrators

## Checking IP Address

#### Windows

- Open terminal
  - Press + R
  - You will get run command windows
  - Type in cmd.exe

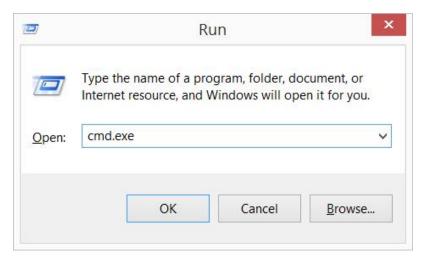

## Checking IP Address [2]

- You will terminal
- Enter ipconfig>ipconfig

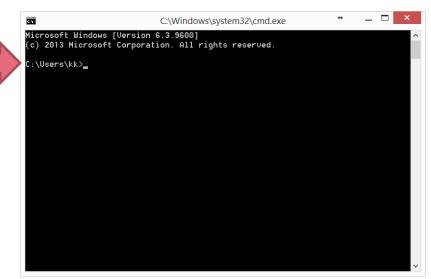

You will get the following:

```
Ethernet adapter Ethernet:

Connection-specific DNS Suffix .:
Link-local IPv6 Address . . . . : fe80::d858:5a39;d8f0:f781%3

IPv4 Address . . . . . . . : 172.16.0.143

Subnet Mask . . . . . . . . : 255.255.255.0

Default Gateway . . . . . : 172.16.0.254
```

#### Domain Name

- Provides recognizable and memorizable names to numerically addressed Internet resources (IP address)
- Translated by Domain Name Server (DNS) to IP address (Name Resolution)

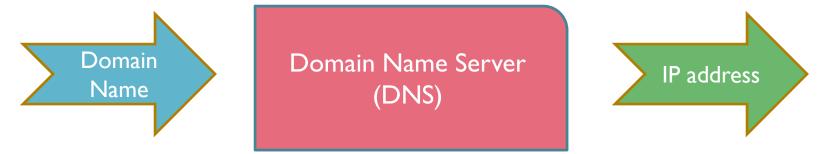

## Top Level of Domain Name

- Rightmost Section
- Can be:
  - Entity Type
    - .com, .gov, .mil, etc.
  - Country Code
    - .th, .jp, .uk, .cn, .mm

| TLD   | Intended Use (Original)         |
|-------|---------------------------------|
| .com  | Commercial                      |
| .net  | Network Infrastructure          |
| .org  | Organization                    |
| .gov  | Government (US)                 |
| .edu  | <b>Educational Organization</b> |
| .mil  | Military (US)                   |
| .int  | International                   |
|       | Organization (Treaty)           |
| .biz  | Business                        |
| .info | Informational Site              |

## Lower Levels of Domain Name

- Second-level Domain
  - Subdomain of TLD
    - .go.th, .ac.uk
  - Not Subdomain of TLD
    - www.google.com
- Other Subdomains
  - www.cs.science.cmu.ac.th

#### Services on the Internet

- E-mail
- WWW
- FTP, sFTP
- Telnet, ssh
- Web search engine
- Conversation
- Social Media
- Web Application

#### E-mail

- A method of exchanging digital messages from an author to one or more recipients.
- An email address identifies an email box to which email messages are delivered

### E-mail Client

- is a computer program used to access and manage a user's email.
- Popular email clients application include Microsoft Outlook, Mozilla's Thunderbird, Apple Inc.'s Mail.
- Popular web-based email clients include: Gmail, Yahoo! Mail, mail.com, Lycos mail, and Outlook.com.

### E-mail for CMU students

 The university mail server can be accessed at https://studentmail.cmu.ac.th/

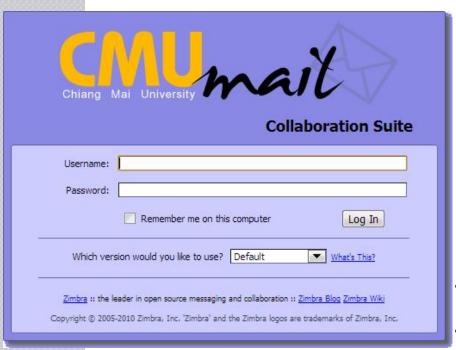

**Username: firstname\_l** 

Password: xxxxxxx

E-mail addresses for new students from the academic year of 2013 on is firstname\_l@cmu.ac.th

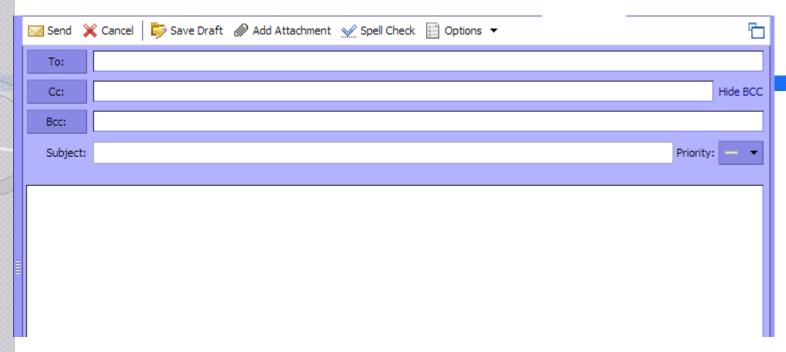

To The message's primary recipient(s)

Cc The receiver of a copy of a message addressed primarily to other recipient(s)

Bcc addresses added to delivery list but remaining invisible to other recipients.

Subject A brief summary of the topic of the message

#### WWW

- A system of interlinked documents accessed via the Internet with a web browser.
- Data are held at web server
- Web pages may contain text, images, videos, and other multimedia.
- Navigation via hyperlinks.
- Pages are accessed using Web Address

## Browser usage worldwide, 2011-2013

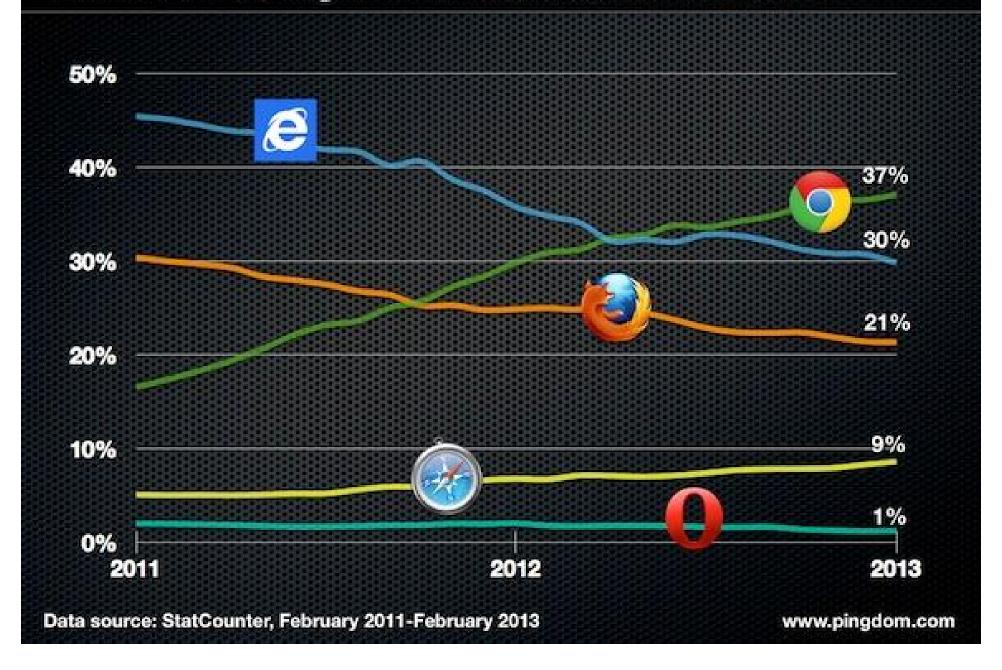

#### URL

- A uniform resource locator, abbreviated URL, also known as web address
- In most web browsers, the URL of a web page is displayed on top inside an address bar
- The format is protocol://domain/path/file e.g.

http://www.cs.science.cmu.ac.th/matinee/picture/mypic.jpg

## Some Terminology

- Web Page
  - Document file used to display information
  - Contains text, images, sound, etc.
- Website
  - Series of web pages hosted on a single domain
- Home Page
  - Default page of a website

## More Terminology

- Web Hosting
  - Host website on server, making it available on the WWW
- Internet Service Provider (ISP)
  - Provide access to the Internet
  - 3BB, AIS, TrueNet, ToT

### WWW Protocol

http:// HyperText Transfer

**Protocol** 

• ftp:// File transfer Protocol

news:// UseNet News group

gopher:// gopher (160 servers worldwide)

## Static vs Dynamic Webpage

- A static web page is a web page that is delivered to the user exactly as stored, in contrast to dynamic web pages which are generated by a web application.
- Static Web Page

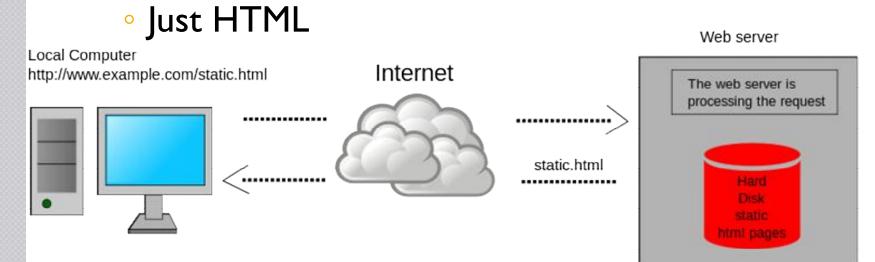

## Dynamic Web Page

- Contents can change based on user's interaction
- May interact with database

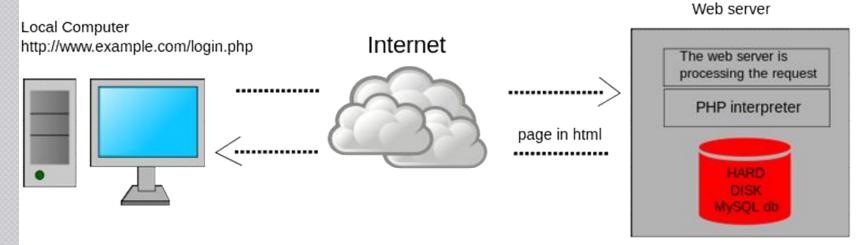

PHP, ASP, JSP, JavaScript, VbScript

#### FTP

• File Transfer Protocol (FTP) is a standard network protocol used to transfer files from one host to another host over a TCP-based network, such as the Internet.

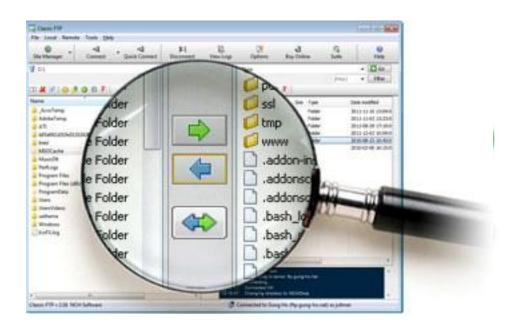

### Telnet - SSH

 Provide a bidirectional interactive textoriented communication facility using a virtual terminal connection.

```
Telnet claptrap.cloudapp.net

Microsoft Windows NT 6.0.6002 Service Pack 2 RD00155D3A08BC

Microsoft Windows (Version 6.0.6002)
Copyright (c) 2006 Microsoft Corporation. All rights reserved.

E:\approot\dir
dir
Uolume in drive E has no label.
Uolume Serial Number is 861F-3D06

Directory of E:\approot

89.23.72010 82:49 PM (DIR)

99.23.72010 82:39 PM (DIR)

99.23.72010 82:38 PM 444.416 Ionic.Zip.dll

89.728.72010 82:38 PM 444.416 Ionic.Zip.dll

89.728.72010 82:38 PM 444.416 Ionic.Zip.dll

89.723.72010 82:38 PM 444.416 Ionic.Zip.dll

99.723.72010 82:38 PM 26.112 Microsoft.ServiceBus.Samples.CloudTraceListener.dll

99.723.72010 82:38 PM 26.112 Microsoft.ServiceBus.Samples.CloudTraceListener.pdb

95.712.72010 83:06 PM 245.184 Microsoft.WindowsRzure.DloudDrive.dll

85.712.72010 83:07 PM 325.488 Microsoft.WindowsRzure.Diagnostics.dll

89.723.72010 83:23 PM 34 runne.bat

99.723.72010 82:38 PM 9.216 TelnetD.exe

89.723.72010 82:38 PM 16.384 WorkerRole.dll

89.723.72010 82:38 PM 28.160 WorkerRole.dll

89.723.72010 82:38 PM 28.160 WorkerRole.dll

89.723.72010 82:38 PM 28.160 WorkerRole.dll

89.723.72010 82:38 PM 28.160 WorkerRole.dll

89.723.72010 82:38 PM 28.160 WorkerRole.dll

89.723.72010 82:38 PM 28.160 WorkerRole.dll

89.723.72010 82:38 PM 28.160 WorkerRole.dll

89.723.72010 82:38 PM 28.160 WorkerRole.dll

89.723.72010 82:38 PM 28.160 WorkerRole.dll

89.723.72010 82:38 PM 28.160 WorkerRole.dll

89.723.72010 82:38 PM 28.160 WorkerRole.dll

89.723.72010 82:38 PM 28.160 WorkerRole.dll

89.723.72010 82:38 PM 28.160 WorkerRole.dll

89.723.72010 82:38 PM 28.160 WorkerRole.dll

89.723.72010 82:38 PM 28.160 WorkerRole.dll

89.723.72010 82:38 PM 28.160 WorkerRole.dll

89.723.72010 82:38 PM 28.160 WorkerRole.dll

89.723.72010 82:38 PM 28.160 WorkerRole.dll

89.723.72010 82:38 PM 28.160 WorkerRole.dll

89.723.72010 82:38 PM 28.160 WorkerRole.dll

89.723.72010 82:38 PM 28.160 WorkerRole.dll

89.723.72010 82:38 PM 28.160 WorkerRole.dll

89.723.72010 82:38 PM 28.160 WorkerRole.dll

89.723.72010 82:38 PM 28.160 WorkerRole.dll

89.
```

## Web search engine

- A software system that is designed to search for information on the World Wide Web
- Popular search engines: Google, Yahoo, Baidu, Bing, Yandex etc.

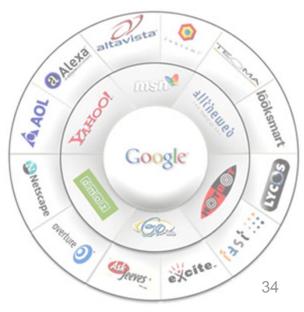

## Google Image Search

https://images.google.com

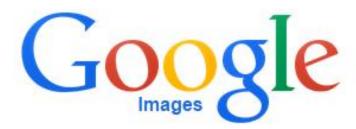

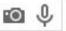

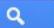

## Search by Image

 Beside keywords, you can use image itself for searching with Google Image Search

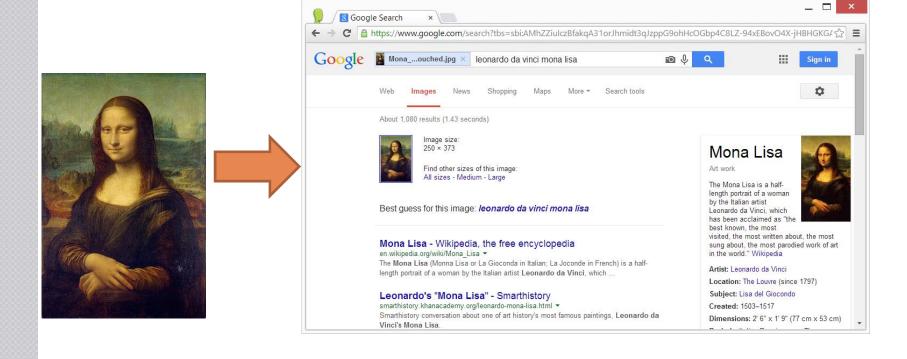

## Search by Image [2]

#### How to perform Search by Image

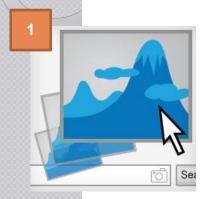

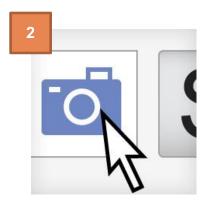

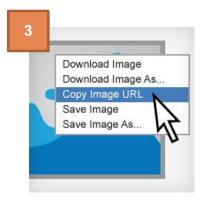

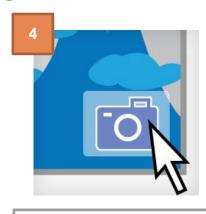

#### **Drag and Drop**

 Drag and drop an image from the web or computer into the search box

#### **Upload an Image**

- Click the camera icon
- Select "Upload an image".
- Choose image to upload.

## Copy and Paste URL for an Image

 Right-click the image and copy the URL

#### On

images.google.com

- Click the camera icon
- Select "Paste the URL"

#### Right-click an Image on the Web

- Need web browser extension
- Just right-click on an image to search

## Conversation

- Conversation
  - USENET newsgroup
  - Online Chat
    - IRC
    - Instant messaging: LINE, google talk, skype, etc
  - Web board

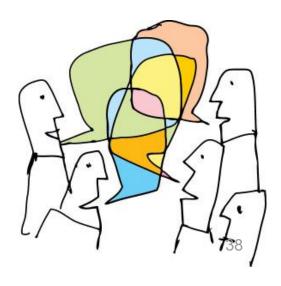

## Social Media

- Means of interactions among people in virtual communities and networks
- Create
- Share
- Exchange information and ideas

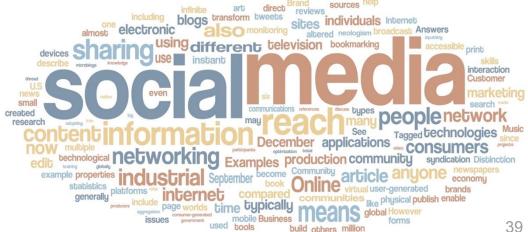

## Notable Social Media

- Blog: Blogger, Tumblr, Wordpress
- Video Sharing: YouTube,
   Vimeo, SocialCam
- Social Networking: Facebook, Google+, Hi5
- Micro Blog: Twitter
- Picture Album: Flickr,
   Shutterfly, Photobucket
- Bookmark: Digg,
   Stumble Upon

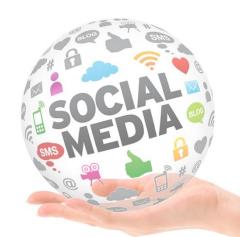

## Cloud Computing

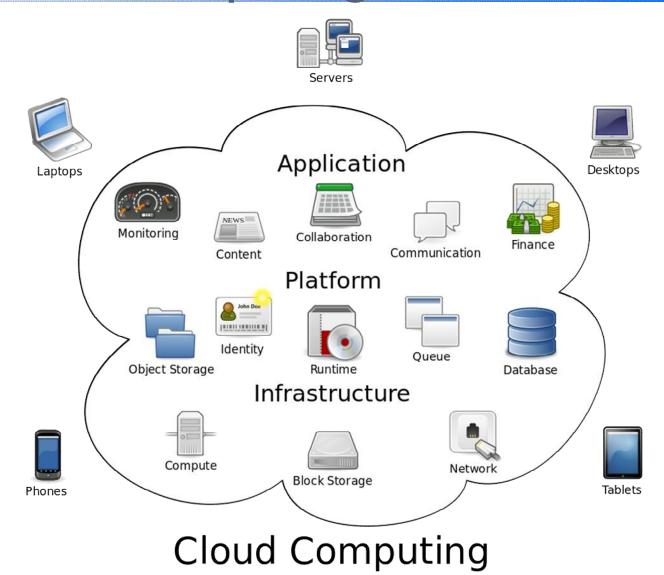

## Notable Cloud Applications

 Cloud storage: Dropbox, Google Drive, Microsoft Skydrive, Apple iCloud

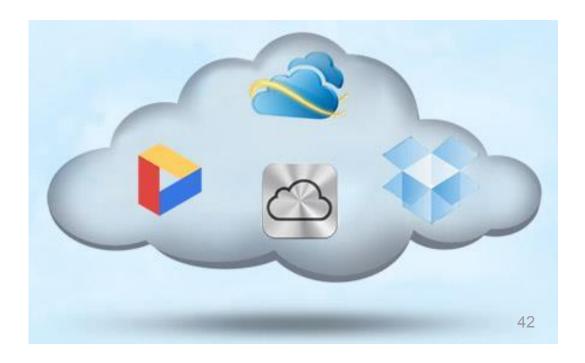

## Notable Cloud Applications

- Office Application: Google Documents,
   Microsoft Office Web App
- Online Collaboration

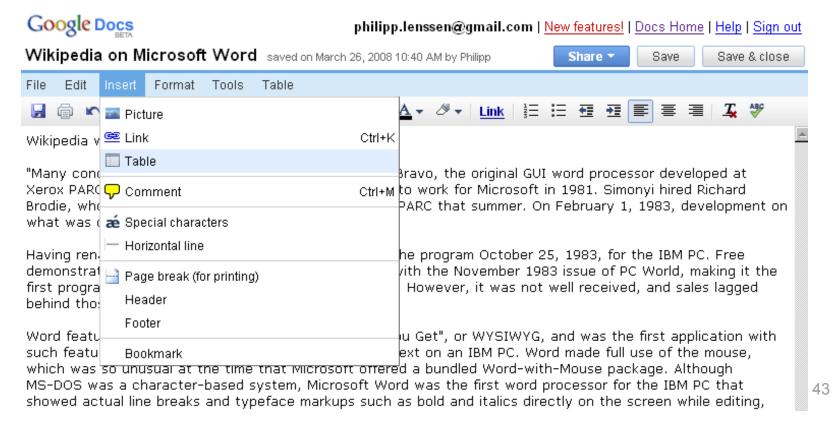

## Google Docs

- http://docs.google.com
  - Office Suite from Google
  - Free to Use

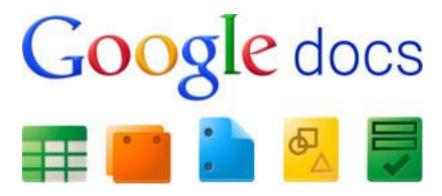

### Microsoft Office Online

- http://office.com
  - Office Suite from Microsoft
  - Similar to Offline version of Microsoft Office
  - Free to Use

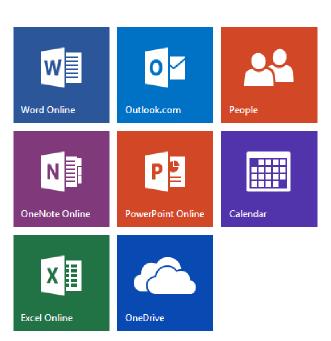

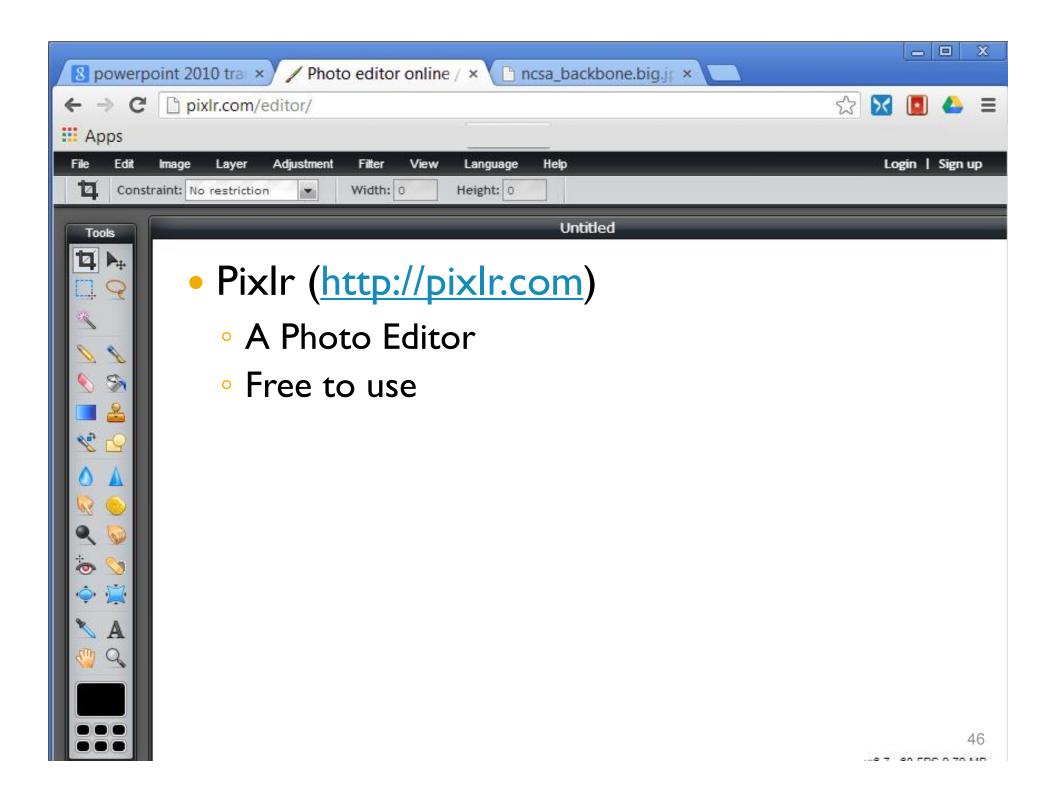

## Review

- Computer Network
- Internet
- TCP/IP
- Domain Names
- Internet Services